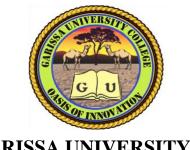

## GARISSA UNIVERSITY COLLEGE

(A Constituent College of Moi University)

# UNIVERSITY EXAMINATION 2016/2017 ACADEMIC YEAR ONE SECOND SEMESTER EXAMINATION

### SUPPLEMENTARY/SPECIAL EXAMINATION

SCHOOL OF INFORMATION SCIENCE
FOR THE DIPLOMA INFORMATION TECHNOLOGY

**COURSE CODE: DIT 007** 

**COURSE TITLE: INTERNATE DESIGN** 

**EXAMINATION DURATION: 3 HOURS** 

DATE: 27/09/17 TIME: 02.00-05.00 PM

### INSTRUCTION TO CANDIDATES

- The examination has SIX (6) questions
- Question ONE (1) is COMPULSORY
- Choose any other THREE (3) questions from the remaining FIVE (5) questions
- Use sketch diagrams to illustrate your answer whenever necessary
- Do not carry mobile phones or any other written materials in examination room
- Do not write on this paper

# QUESTION ONE (COMPULSORY)

| (   | (a) Write the following in full                                                  |                                                              |           |  |  |  |
|-----|----------------------------------------------------------------------------------|--------------------------------------------------------------|-----------|--|--|--|
|     | i.                                                                               | WWW                                                          |           |  |  |  |
|     | ii.                                                                              | Http                                                         |           |  |  |  |
| (   | (b) Implement the HTML code that generates the given list on the web browser.    |                                                              |           |  |  |  |
|     | i.                                                                               | Introduction to computing                                    |           |  |  |  |
|     | ii.                                                                              | Operating system                                             |           |  |  |  |
|     | iii.                                                                             | web design                                                   |           |  |  |  |
| (   | c) Describe                                                                      | e any three common lists that are used when designing a page | [3 marks] |  |  |  |
| (   | d) describe                                                                      | the following                                                | [3 marks] |  |  |  |
|     | i.                                                                               | html                                                         |           |  |  |  |
|     | ii.                                                                              | empty elements                                               |           |  |  |  |
|     | iii.                                                                             | tags                                                         |           |  |  |  |
| (   | (e) Distinguish between                                                          |                                                              |           |  |  |  |
|     | i.                                                                               | stateful protocol and stateless protocol                     | [4 marks] |  |  |  |
|     | ii.                                                                              | web client and web serve                                     | [4 marks] |  |  |  |
| (   | f) Explain                                                                       | 3 ways of inserting css in your web page                     | [6 marks] |  |  |  |
| QUE | STION TV                                                                         | WO                                                           |           |  |  |  |
| (   | (a) Explain 3 features of http protocal that makes it a powerful protocol [6 mar |                                                              |           |  |  |  |
| (   | (b) Explain                                                                      | 3 ways of making http protocal stateful                      | [3 marks] |  |  |  |
| (   | (c) Explain                                                                      | http message format                                          | [6 marks] |  |  |  |
|     |                                                                                  |                                                              |           |  |  |  |
| QUE | STION TH                                                                         | HREE                                                         |           |  |  |  |
| (   | (a) What is                                                                      | a server? State and explain any 3 types of servers           | [7 marks] |  |  |  |
| (   | (b) Explain                                                                      | how DNS system works                                         | [8 marks] |  |  |  |

### **QUESTION FOUR**

(a) What is a proxy server [1 mark]

(b) Explain the advantage of using proxy server in your organization

[5 marks]

(c) What is a web resource? 1mk

(d) Distinguish between dynamic resource and static resource

[2 marks]

(e) Discuss three methods of specifying colors in CSS

[6 marks]

### **QUESTION FIVE**

(a) What is a cookie? Explain any 3 types of cookies

[7 marks]

(b) What is an ecommerce

[2 marks]

(c) Discuss 3 advantages of e-commerce to

i. Customers

[3 marks]

ii. Organizations

[3 marks]

### **QUESTION SIX**

(a) Consider a form required to collect the following user information:

[5 marks]

Name

His/her comment

The form has button to submit the collected information and also button to reset the form.

Write a code for the form above

(b) Write a code for the table given below.

[5 marks]

| EVE      | NT TIME      | DURATION |     |  |
|----------|--------------|----------|-----|--|
| MORNING  | AFTERNOON    | HOURS    | MIN |  |
| Football | Table tennis | 2        | 20  |  |
| Netball  | Rugby        | 1        | 30  |  |

(c) Consider a form required to collect the following user information:

[5 marks]

Country – select from : Kenya or Uganda Using option buttons

City- select from -Kampala, Nairobi, Mombasa using drop down menu

The form has button to submit the collected information.

Write a code for the form above